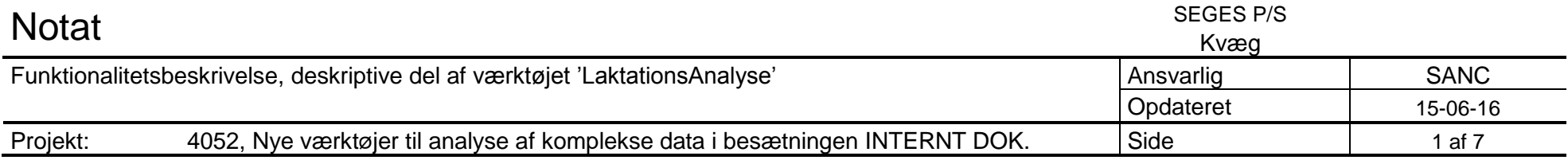

Værktøjet 'LaktationsAnalyse' består af 3 moduler. Værktøjet forventes at kunne blive tilgængeligt i DMS under Analyse og lister > Analyseudskrifter under Standardudskrifter > MÆLK. Ved klik på 'LaktationsAnalyse' åbnes en dialog med valgmuligheder, gældende for Modul I og II i første omgang (Modul III tilføjes senere, når den er programmeret). Standardopsætning er markeret med '√':

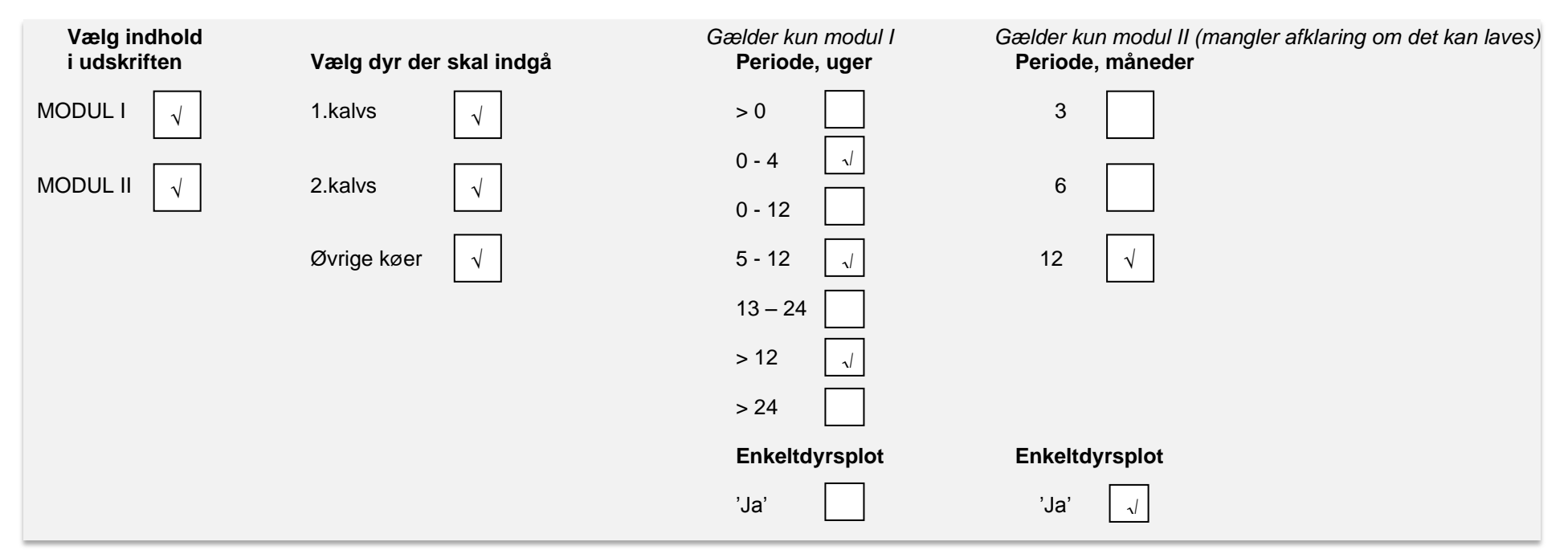

**De 3 moduler i 'LaktationsAnalyse' indeholder nedenstående.** 

MODUL I Dagsydelse pr. ko (seneste 14 mdr.)

- Graf x 9 Tabel x 9 Graf + tabel for 1.kalvs, 2.kalvs og øvr. for 0-4., 5-12 og > 12 uger (svarende til standard afkrydset). Skal undersøges om det kan være på 3 sider.

MODUL II Laktationskurvens form (4 – 305 dage)

Graf x 3 Tabel x 3 Graf + tabel for 1.kalvs, 2.kalvs og øvr. for sidste 12 mdr. (svarende til standard afkrydset). Skal undersøges om det kan være på 1 side.

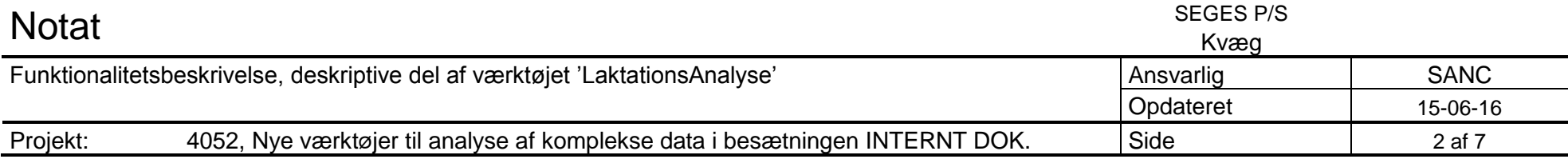

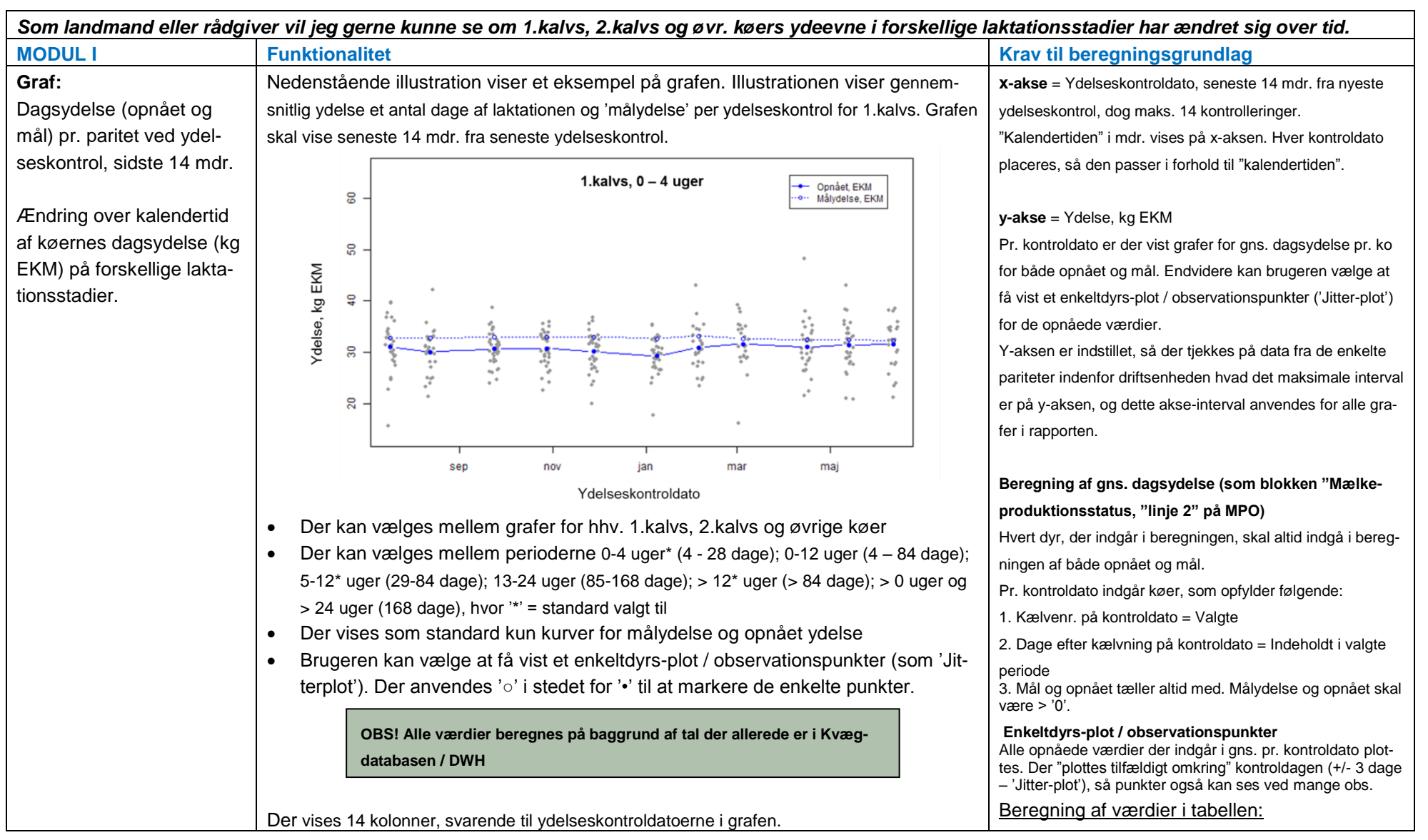

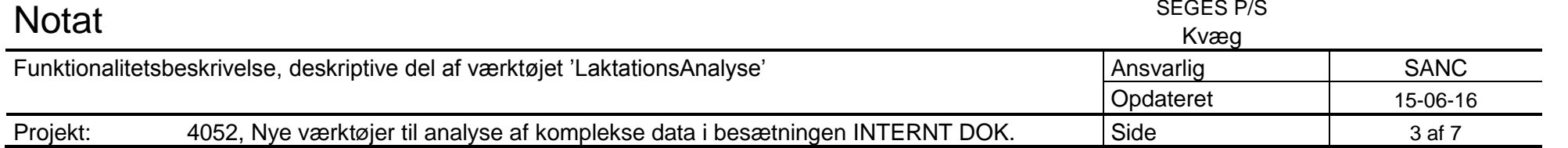

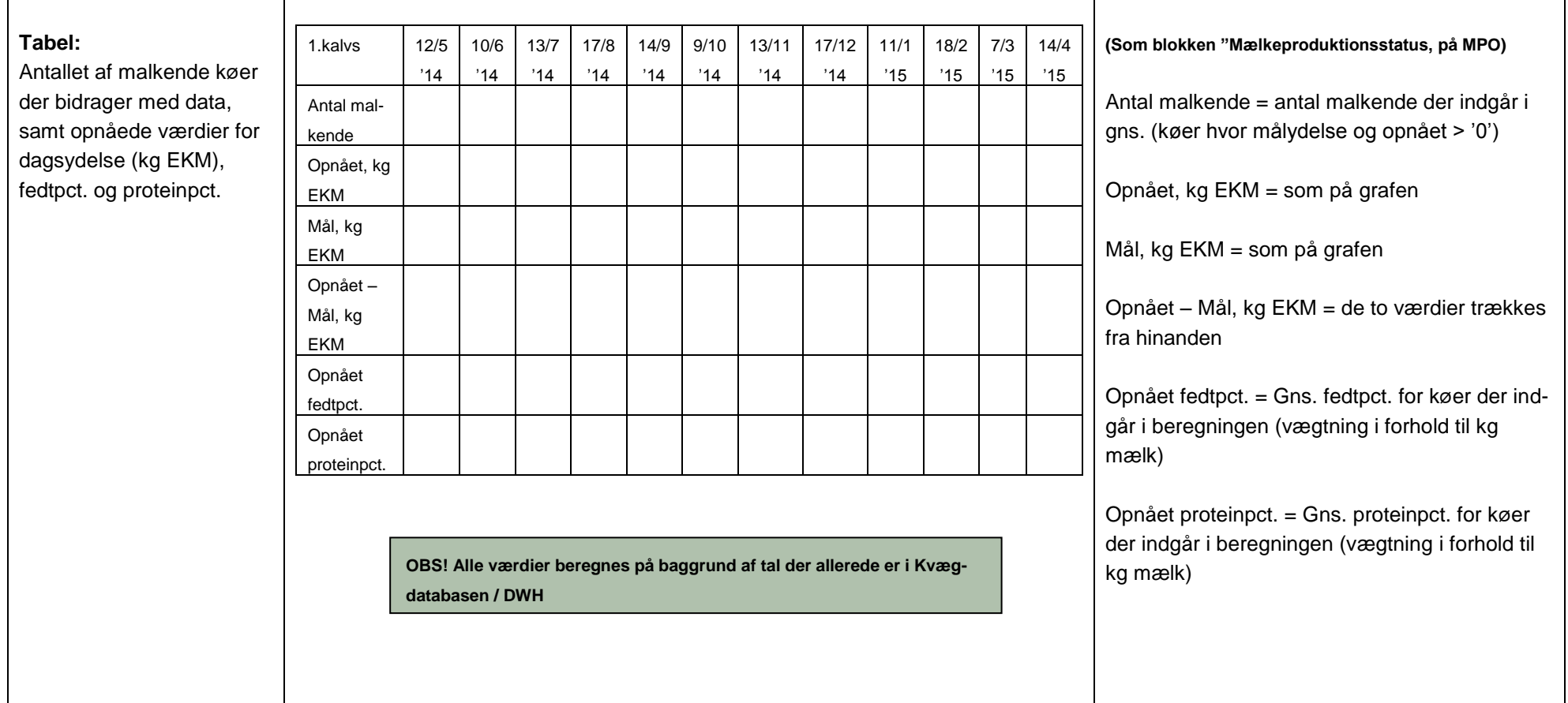

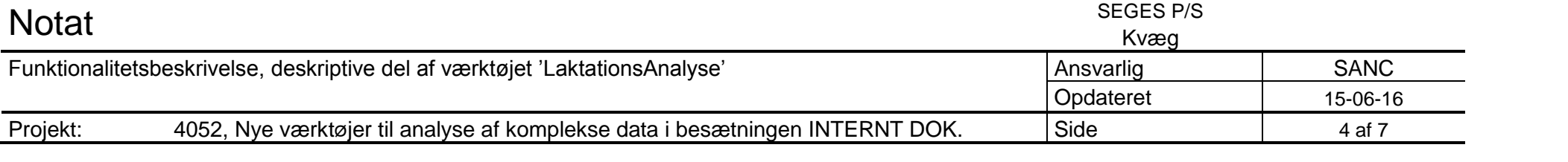

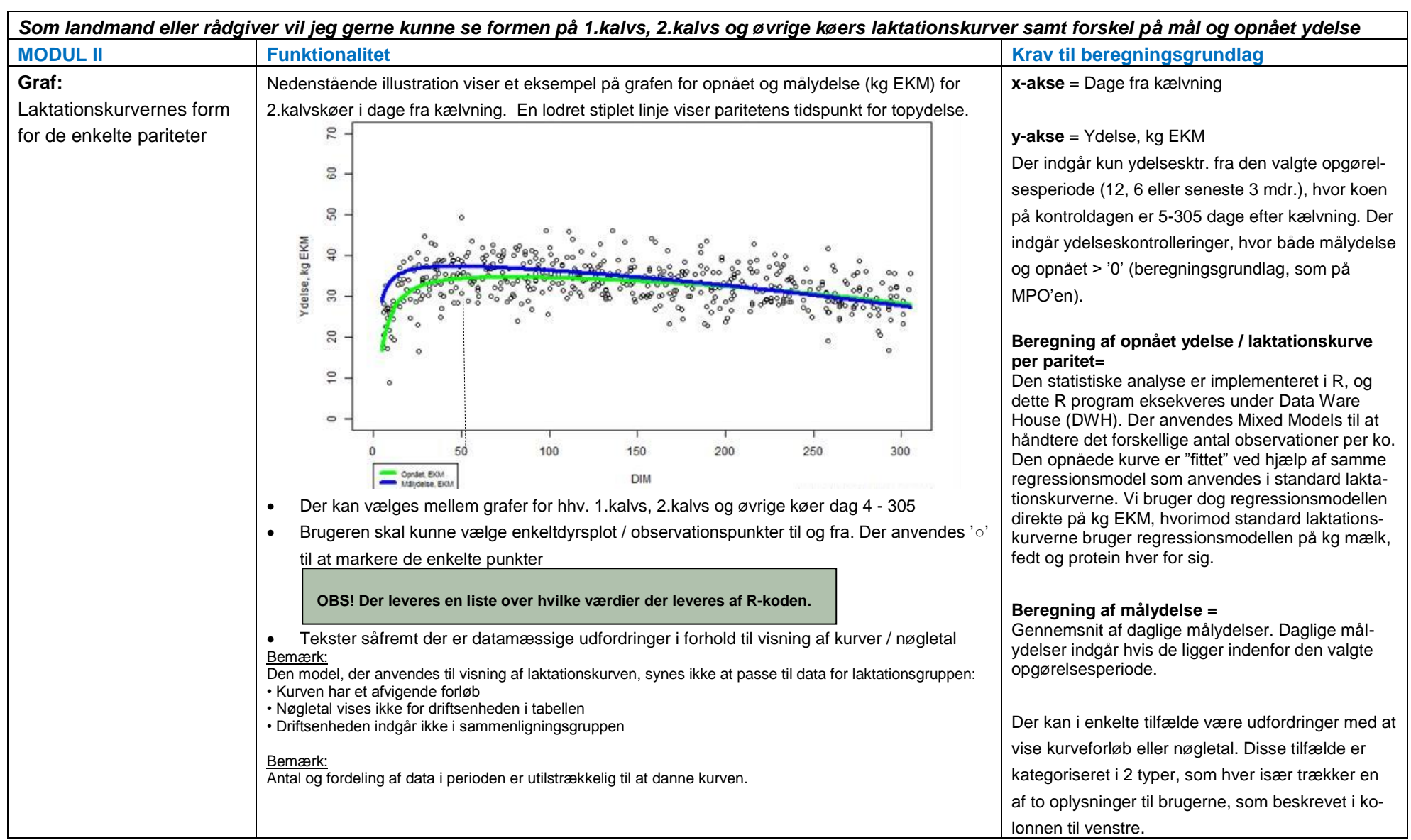

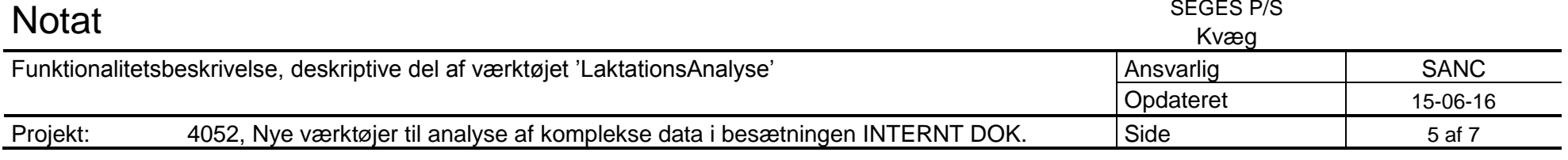

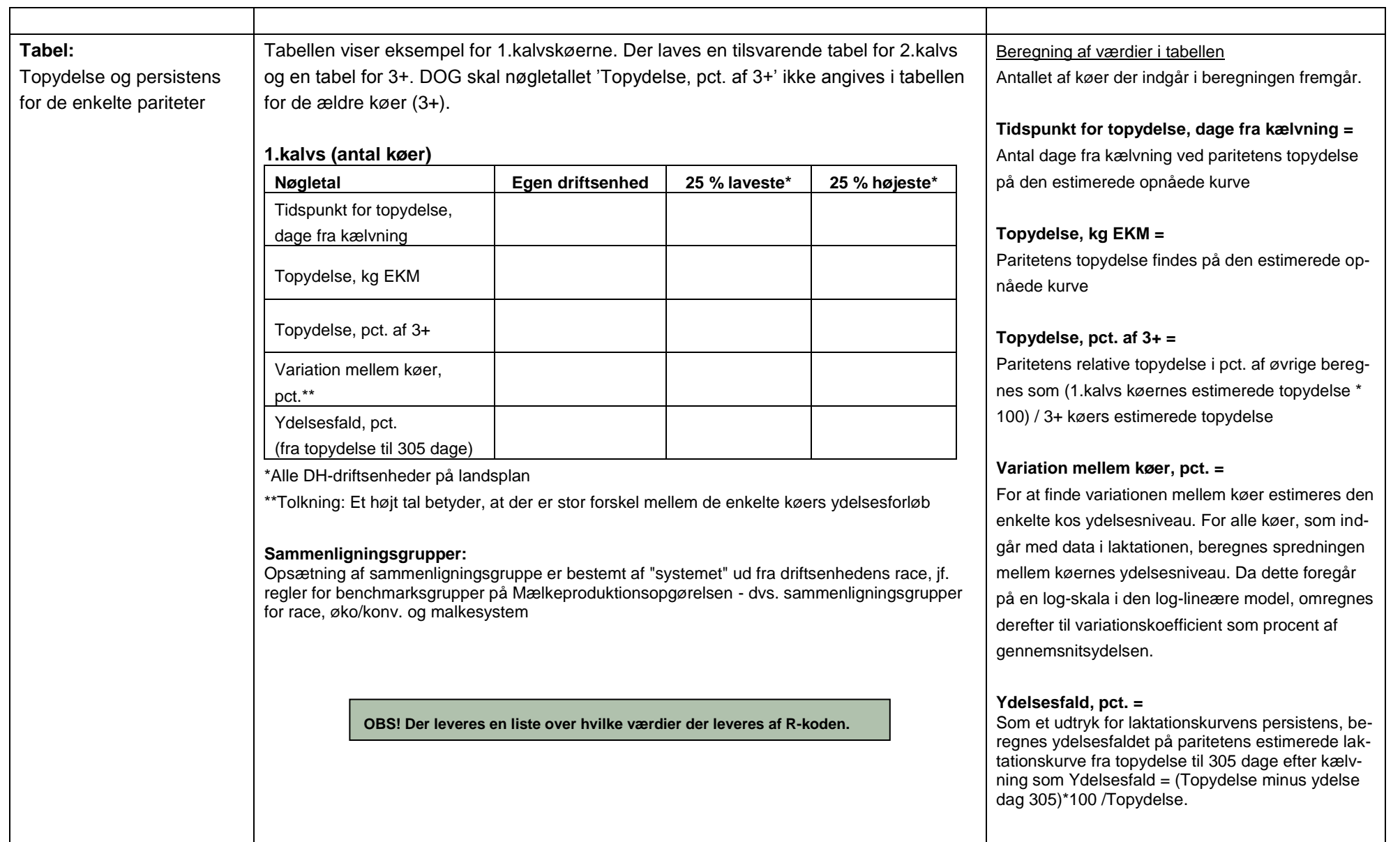

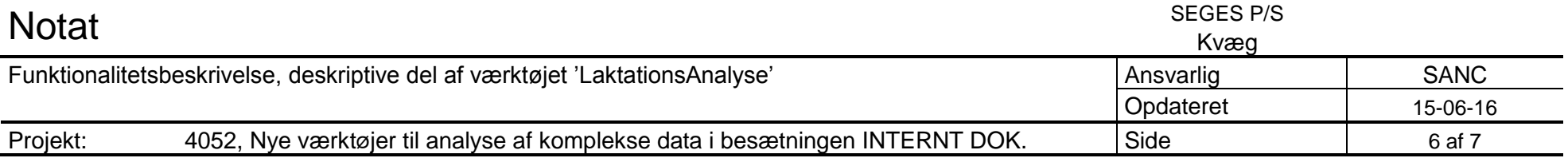

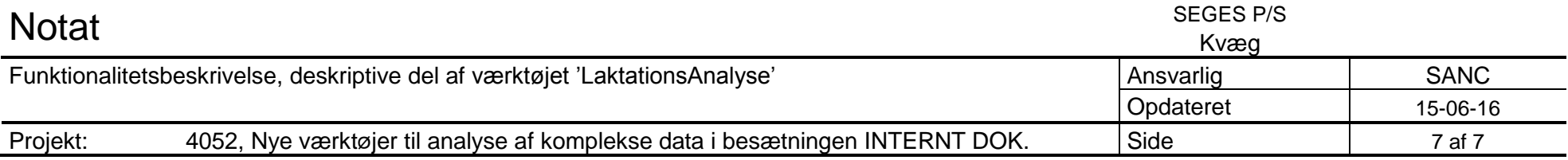

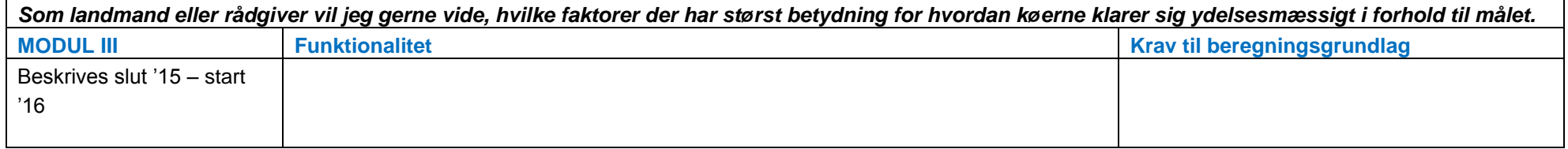

STØTTET AF<br>**promilleafgiftsfonden**<br>for landbrug